Technische Universität Darmstadt FG Eingebettete Systeme und ihre Anwendungen (ESA)

> Prof. Dr. Andreas Koch Holger Lange

> > 26.06.2007

# **Einführung in Computer Microsystems 6. Aufgabenblatt Sommersemester 2007**

# Aufgabe: Discount

Der aus der Vorlesung (Foliensatz 5 bis Folie 40) bekannte Video-Controller "Discount" soll nun variable Auflösungen ausgeben können. Da diese je nach Anwendung und angeschlossenem Monitor auch zur Laufzeit wechseln können, muss Discount um eine Programmierschnittstelle z.B. für Mikroprozessoren erweitert werden. Gehen Sie dazu wie folgt vor:

- Öffnen Sie das auf der Homepage des FG ESA bereitgestellte ISE-Projekt **discount.zip**, welches die Verilog-Quellen von Discount enthält. In der Datei **discount\_defs.v** beschreiben die Konstanten **'H1**, **'H**, **'H2**, **'H3** und **'Hline** den horizontalen Bildaufbau, die Konstanten **'V1**, **'V**, **'V2**, **'V3** und **'Vframe** den vertikalen Bildaufbau. **'Msz** beschreibt die Größe des Bildspeichers. Ersetzen Sie diese Konstanten in den Modulen **discount**, **hcount**, **vcount** und **memacc** durch Register der Bitbreite 10 (Breite **'Asz** im Fall von Register **Msz**). Durch einen Reset via **NRST** sollen alle neuen Register den Wert der jeweiligen Konstanten als Default erhalten.
- Erweitern Sie die oben genannten Module um einen Programmierbus, bestehend aus den Unterbussen **PADDR** und **PDATA** sowie dem Signal **WE**, um die neuen Register beschreiben und wieder auslesen zu können (Modul **memacc** nur beschreiben). Das Signal **WE** gibt an, ob ein Register beschrieben (**WE == 1**) oder gelesen (**WE == 0**) werden soll. Der Adressbus **PADDR** überträgt die Adressen der einzelnen Register, **'H1**, **'H**, **'H2** und **'H3** erhalten die Adressen 0 bis 3 und **'V1**, **'V**, **'V2** und **'V3** die Adressen 4 bis 7. Der Datenbus **PDATA** ist bidirektional auszulegen, überträgt also sowohl Schreib- als auch Lesedaten. Entwickeln Sie für jedes der angesprochenen Module eine Adressdekodierlogik (siehe dazu auch Foliensatz 3, Abschnitt "Busse" ab Folie 24), die bei Lesezugriffen im folgenden Takt auf **PDATA** den Wert des

gewünschten Registers via Tri-State-Treiber bereitstellt und bei Schreibzugriffen im selben Takt den Wert auf **PDATA** in das adressierte Register speichert.

- Die neuen Register **Msz**, **Hline** und **Vframe** werden nicht direkt beschrieben, ihre Werte sollen laufend in der Hardware aus den übrigen neuen Registern berechnet werden, analog zur Berechnung der Konstanten in **discount\_defs.v**.
- Passen Sie die Testbench an, indem Sie den Programmierbus hinzufügen. Testen Sie zunächst mit *inaktivem* Programmierbus, ob die Default-Auflösung 640\*192 (Reset-Werte der neuen Register) noch korrekt ausgegeben wird. Schauen Sie sich auch die erzeugte PBM-Datei an.
- Schreiben Sie nun einen neuen **initial**-Block für die Testbench, der eine Auflösung von 320\*200 Punkten über den Programmierbus einstellt (größere Auflösungen sind theoretisch mit breiteren Registern möglich, leider wird der ISE-Simulator dann sehr langsam und unbenutzbar). Verwenden Sie dazu folgende Werte für die einzelnen Register:

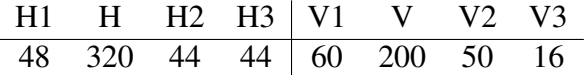

Lesen Sie die Register **H** und **V** über den Programmierbus wieder zurück und geben Sie die hoffentlich korrekten Werte mit **\$display** aus. Vergleichen Sie die nun erzeugte PBM-Datei.

## Lösung:

Die modifizierten DISCOUNT-Module sind mit **\*\_res.v** (→ Resolution) bezeichnet. Achten Sie darauf, in der Testbench (**test\_res.v**) die beiden mit *Anpassen!* markierten Zeilen auf die jeweils programmierte Auflösung einzustellen.

**discount\_res.v**:

```
//--------------------------------------------------------------------
//
// DISCOUNT: Display-Controller
//
// Stellt einen 8-Bit-Speicher auf einem Video-Monitor monochrom dar
// (Aufloesung 640x192, Bildfrequenz 50 Hz).
//
//--------------------------------------------------------------------
//--------------------------------------------------------------------
//
// Modul discount_res - Version mit variabel programmierbarer Auflosung
//
// Display-Controller (Cathode-Ray-Tube-Controller)
//
//--------------------------------------------------------------------
```
#### **'include** "discount\_defs.v"

```
module discount_res (ADDR, PIXEL, CSYNC, HSYNC, VSYNC,
                    DATA, CLOCK, NRST, PADDR, WE, PDATA);
```
// Ausgaenge

**output** ['Asz-1:0] ADDR; // Adresse fuer Bildspeicher **output** PIXEL, // Bildpunkt (0: dunkel, 1: hell) CSYNC, // kombinierte Synchronisation // (HSYNC und VSYNC) HSYNC, // horizontale (Zeilen-)Synchronisation  $//$   $(1-aktiv)$ VSYNC; // vertikale (Bild-)Synchronisation  $//$   $(1 - aktiv)$ // Eingaenge **input** ['Dsz-1:0] DATA; // Daten aus dem Bildspeicher **input** CLOCK, // Takt (einphasig) NRST, // Initialisierung (0-aktiv) WE; // Write-Enable fuer Programmierbus **input** ['Asz-1:0] PADDR; // Programmier-Adressbus // Bidirektional **inout** ['Rsz-1:0] PDATA; // Programmier-Datenbus // Port-Typen **wire** ['Asz-1:0] ADDR, PADDR; **wire** ['Dsz-1:0] DATA; **wire** PIXEL, CSYNC, HSYNC, VSYNC, CLOCK, NRST, WE; **wire** ['Rsz-1:0] PDATA; // interne Variablen **wire** ADRIE, // Freigabe: Bilddaten uebernehmen und // Bildadresse erhoehen<br>// (address increment e (address increment enable) NXTAD, // Bildadresse hochzaehlen NXTLN; // Zeile hochzaehlen // // kombinierte Synchronisation // **assign** CSYNC = HSYNC ^ VSYNC; // // Instanzen // hcount\_res HCOUNT (NXTAD, NXTLN, HSYNC, CLOCK, NRST, PADDR, PDATA, WE); vcount res VCOUNT (ADRIE, VSYNC, NXTLN, CLOCK, NRST, PADDR, PDATA, WE); memacc\_res MEMACC (ADDR, PIXEL, DATA, ADRIE, NXTAD, CLOCK, NRST, PADDR, PDATA, WE);

```
endmodule // discount_res
```
#### **hcount\_res.v**:

```
//--------------------------------------------------------------------
//
// Modul hcount_res - Version mit variabel programmierbarer Aufloesung
//
// Timing der Zeilen; Steuersignale fuer Adressen, Bildpunkte,
// horizontale Synchronisation und Timing des Bildes
//
//--------------------------------------------------------------------
//
// Schnittstelle
//
// NXTAD im naechsten Takt Bildspeicherdaten uebernehmen,
// zur naechsten Bildspeicheradresse weiterschalten (1-aktiv)
// NXTLN im naechsten Takt Zeile hochzaehlen (1-aktiv)
// HSYNC horizontale (Zeilen-)Synchronisation (1-aktiv)
// CLOCK Takt
// NRST Initialisierung (0-aktiv)
// ADDR Programmier-Adressbus
// DATA Programmier-Datenbus
// WE Write-Enable fuer Programmierbus
//
//--------------------------------------------------------------------
//
// Timing und Arbeitsperiode von hcount:
//
// H1 Takte linker Bildrand
             // HSYNC=0, NXTAD=0, NTXLN=0
// H Takte Bildpunkte
// HSYNC=0, NXTLN=0, NXTAD wird alle 8 Takte gesetzt
// H2 Takte rechter Bildrand
\begin{array}{ccc} & & HSYNC = 0 \text{, } & NXTAD = 0 \text{, } & NTXLN = 0 \end{array}// H3 Takte horizontale Synchronisation
// HSYNC=1, NXTAD=0, NXTLN wird im letzten Takt 1
//
//--------------------------------------------------------------------
'include "discount_defs.v"
module hcount_res (NXTAD, NXTLN, HSYNC, CLOCK, NRST, ADDR, DATA, WE);
  // Ausgaenge
  output NXTAD, // Bildadresse hochzaehlen
         NXTLN, // Zeile hochzaehlen
        NATIN, The Contraction<br>NXTLN, NXTLN, The Mochzaehlen<br>HSYNC; The Callensynchronisation
  // Eingaenge
  input CLOCK, // Takt
                   NRST, // Initialisierung (0-aktiv)
                   WE; \frac{1}{\sqrt{W}} Write-Enable
```

```
input ['Asz-1:0] ADDR; // Adressbus
// Bidirektional
```

```
inout ['Rsz-1:0] DATA; // Datenbus
```

```
// Port-Typen
reg NXTAD,
               NXTLN,
               HSYNC;
reg ['Rsz-1:0] DATA_OUT;
wire CLOCK,
               NRST;
wire ['Asz-1:0] ADDR;
// interne Variablen
reg ['Rsz-1:0] HCNT; // Taktzaehler innerhalb einer Zeile
reg [1:0] HPHASE; // Phasen horizontal:
                       // 0 linker Bildrand
                       // 1 Bildpunkte
                       // 2 rechter Bildrand
                       // 3 horizontale Synchronisation
reg ['Rsz-1:0] H1, // Register (variable Aufloesung)
              H_{\bullet}H2,
              H3,
              Hline;
reg ['Rsz-1:0] Hline_temp, // Temporaere Flip-Flops
              Hline_temp2; // fuer Pipeline
reg ADDR2_REG; // Um einen Takt verzoegertes ADDR[2]
//
// Bidirektionalen Bus asynchron treiben
// Daten einen Takt verzoegert zu Adressen -> ADDR2_REG
//
assign DATA = (WE | ADDR2_REG) ? 'Rsz'bz : DATA_OUT;
//
// Register synchron auslesen
//
always @(posedge CLOCK or negedge NRST) begin
 if (NRST == 0) begin // Reset, magic DisCount
   DATA OUT \leq 'Rsz'hDC;
   ADDR2\_REG \leq 0;end
 else begin
   case (ADDR[2:0])
     0: DATA_OUT \leq H1;
     1: DATA_OUT <= H;2: DATA_OUT \leq H2;
     3: \text{DATA\_OUT} \leq H3;default: DATA_OUT <= 'Rsz'hBA; // magic Bad Address
   endcase
   ADDR2 REG \leq ADDR[2];
 end
end
//
// Register schreiben
//
```

```
always @(posedge CLOCK or negedge NRST) begin
 if (NRST == 0) begin // Alle Register auf
   H1 \leq YH1; \frac{1}{2} // Default-Werte setzen
   H \leq 4 'H;
   H2 \leq = H2;H3 \leq 'H3;
   Hline <= 'H1+'H+'H2+'H3;
   Hline_{temp} \leq W + 'H1 + 'H;Hline_{temp2} \leq W + 'H + 'H2;end
 else begin
   Hline_temp \leq H1 + H; // Summe in Pipeline
   Hline_temp2 \leq Hline_temp + H2; // berechnen
   Hline \leq Hline temp2 + H3;
   if (WE) // Es wird geschrieben
     case (ADDR[2:0]) // Daten uebernehmen
      0: H1 \leq DATA;1: H \leq DATA;
      2: H2 \leq DATA;3: H3 \leq DATA;endcase
 end
end
//
// Taktzaehler aktualisieren
// (Periode Hline, Bereich 0..Hline-1)
//
always @(posedge CLOCK or negedge NRST) begin
 if (NRST == 0) HCNT <= 'Hline-1; // Reset
 else
   \textbf{if} (HCNT == Hline-1) HCNT <= 0; \text{if} // neue Zeile
   else HCNT \leq HCNT+1;
end
//
// Phasenzaehler aktualisieren
//
always @(posedge CLOCK or negedge NRST) begin
 if (NRST == 0) HPHASE \leq 3; // Reset
 else
   case (HCNT)
     0: HPHASE <= 0; // linker Bildrand
     H1: HPHASE <= HPHASE+1; // Bildpunkte
     H1+H: HPHASE <= HPHASE+1; // rechter Bildrand
     H1+H+H2: HPHASE \leq HPHASE+1; // Bildsynchronisation
   endcase
end
//
// horizontale Synchronisation aktualisieren;
// HSYNC wird ueber ein Register ausgegeben, um die Verzoegerung
// auf NXTAD von einem Takt zu kompensieren und so das Timing nach
// aussen einzuhalten
//
```

```
always @(posedge CLOCK or negedge NRST) begin
 if (NRST == 0) HSYNC \leq 1; // Reset
 else
   if (HPHASE == 3) HSYNC \leq 1;
   else HSYNC <= 0;
end
//
// NXTAD und NXTLN aktualisieren
//
always @(HCNT or HPHASE) begin
 if ((HCNT \frac{1}{2} 'Bsz == 1 ) // neues Byte
  \&\& (HPHASE == 1)) NXTAD = 1;
 else NXTAD = 0;
 if ((HCNT == 0) &6 \times (HPHASE == 3)) NXTLN = 1;
 else NXTLN = 0;
end
```
**endmodule** // hcount\_res

```
vcount_res.v:
```

```
//--------------------------------------------------------------------
//
// Modul vcount_res - Version mit variabel programmierbarer Aufloesung
//
// Timing des Bildes; Steuersignale fuer Adressen, Bildpunkte und
// vertikale Synchronisation
//
//--------------------------------------------------------------------
//
// Schnittstelle
//
// ADRIE Freigabe: Bilddaten uebernehmen und Bildadresse erhoehen
// (address increment enable) (1-aktiv)
// VSYNC vertikale (Bild-)Synchronisation (1-aktiv)
// NXTLN im naechsten Takt Zeile hochzaehlen (1-aktiv)
// CLOCK Takt
// NRST Initialisierung (0-aktiv)
// ADDR Programmier-Adressbus
// DATA Programmier-Datenbus
// WE Write-Enable fuer Programmierbus
//
//--------------------------------------------------------------------
//
// Timing: die Arbeitsperiode von vcount dauert Vframe Zeilen und
// beginnt bei NXTLN=1 mit einer steigenden Taktflanke:
//
// V1 Zeilen oberer Bildrand
// VSYNC=0, ADRIE=0
// V Zeilen Bildzeilen
// VSYNC=0, ADRIE=1
// V2 Zeilen unterer Bildrand
// VSYNC=0, ADRIE=0
// V3 Zeilen vertikale Synchronisation
// VSYNC=1, ADRIE=0
```
//

#### //--------------------------------------------------------------------

### **'include** "discount\_defs.v"

**module** vcount\_res (ADRIE, VSYNC, NXTLN, CLOCK, NRST, ADDR, DATA, WE); // Ausgaenge **output** ADRIE, // Freigabe: Bildadresse erhoehen VSYNC; // Bildsynchronisation // Eingaenge **input** NXTLN, // Zeile hochzaehlen CLOCK, // Takt NRST,  $\frac{1}{\sqrt{2}}$  // Initialisierung (0-aktiv)<br>WE: // Write-Enable // Write-Enable **input** ['Asz-1:0] ADDR; // Adressbus // Bidirektional **inout** ['Rsz-1:0] DATA; // Datenbus // Port-Typen **reg** ADRIE, VSYNC; **reg** ['Rsz-1:0] DATA\_OUT; **wire** NXTLN, CLOCK, NRST; **wire** ['Asz-1:0] ADDR; // interne Variablen **reg** ['Rsz-1:0] VCNT; // Zeilenzaehler **reg** [1:0] VPHASE; // Phasen vertikal: // 0 oberer Bildrand<br>// 1 Bildbereich // 1 Bildbereich // 2 unterer Bildrand // 3 vertikale Synchronisation **reg** ['Rsz-1:0] V1, // Register (variable Aufloesung) V, V2, V3, Vframe; **reg** ['Rsz-1:0] Vframe\_temp, // Temporaere Flip-Flops Vframe\_temp2; // fuer Pipeline **reg** ADDR2\_REG; // Um einen Takt verzoegertes ADDR[2] // // Bidirektionalen Bus asynchron treiben // **assign** DATA =  $(WE | ~\sim ADDR2$  REG) ? 'Rsz'bz : DATA OUT; // // Register synchron auslesen

```
//
always @(posedge CLOCK or negedge NRST) begin
 if (NRST == 0) begin // Reset, magic DisCount
   DATA_OUT <= 'Rsz'hDC;
   ADDR2 REG <= 0;end
 else begin
   case (ADDR[2:0])
     4: DATA_OUT <= V1;
     5: DATA OUT \leq V;
     6: DATA_OUT <= V2;
     7: DATA_OUT <= V3;
     default: DATA_OUT <= 'Rsz'hBA; // magic Bad Address
   endcase
   ADDR2 REG \leq ADDR[2];
 end
end
//
// Register schreiben
//
always @(posedge CLOCK or negedge NRST) begin
 if (NRST == 0) begin // Alle Register auf
   V1 \leq 'V1; \leq \leq \leq \leq \leq \leq \leq \leq \leq \leq \leq \leq \leq \leq \leq \leq \leq \leq \leq \leq \leq \leq \leq \leq \leq \leq \leq \leq \leq \leq \leq \leq \leq \leq \leV \leq V;
   V2 \leq VV2;
   V3 \leq V3;Vframe \leq 'V1+'V+'V2+'V3;
   Vframe_temp \leq 'V1+'V;
   Vframe_temp2 <= 'V1+'V+'V2;
 end
 else begin
   Vframe temp \leq V1 + V; // Summe in Pipeline
   Vframe_temp2 <= Vframe_temp + V2; // berechnen
   Vframe <= Vframe_temp2 + V3;
   if (WE) // Es wird geschrieben
     case (ADDR[2:0]) // Daten uebernehmen
       4: V1 \leq DATA;5: V \leq DATA;6: V2 \leq DATA;7: V3 \leq DATA;endcase
 end
end
//
// Zeilenzaehler aktualisieren
// (Periode Vframe, Bereich 0..Vframe-1)
//
always @(posedge CLOCK or negedge NRST) begin
 if (NRST == 0) VCNT \le 0; \frac{1}{\sqrt{R}} Reset
 else
    if (NXTLN == 1) begin // neue Zeile
     if (VCNT == Vframe-1) VCNT <= 0; \frac{1}{\sqrt{2}} neues Bild
     else VCNT \le VCNT+1;
```
**end end**

```
//
      // Phasenzaehler aktualisieren
      //
      always @(posedge CLOCK or negedge NRST) begin
        if (NRST == 0) VPHASE \leq 3; // Reset
        else
          if (NXTLN == 1) // neue Zeile
            case (VCNT)
              0: VPHASE \leq 0; // oberer Bildrand
              V1: VPHASE <= VPHASE+1; // Bildbereich
              V1+V: VPHASE <= VPHASE+1; // unterer Bildrand
              V1+V+V2: VPHASE \leq VPHASE+1; // vertikale Synchronisation
            endcase
      end
      //
      // vertikale Synchronisation aktualisieren
      //
      always @(posedge CLOCK or negedge NRST) begin
        if (NRST == 0) VSYNC \leq 1; // Reset
        else
          if (VPHASE == 3) VSYNC <= 1;
          else VSYNC <= 0;
      end
      //
      // ADRIE aktualisieren
      //
      always @(VPHASE) begin
       if (VPHASE == 1) ADRIE <= 1;
        else ADRIE <= 0;
      end
    endmodule // vcount_res
memacc_res.v:
    //--------------------------------------------------------------------
    //
    // Modul memacc_res - Version mit variabel programmierbarer Aufloesung
    //
    // Adressen fuer den Bildspeicher generieren, Bilddaten als Bytes
    // lesen und als Punkte ausgeben
    //<br>//---------------
                                 //--------------------------------------------------------------------
    //
    // Schnittstelle
    //
    // ADDR Adresse fuer Bildspeicher
    // PIXEL Bildpunkt (0: dunkel, 1: hell)
    // DATA Daten aus dem Bildspeicher
    // ADRIE Freigabe: Bilddaten uebernehmen und Bildadresse erhoehen
    // (address increment enable)
```

```
// NXTAD Daten uebernehmen, Bildadresse hochzaehlen
// CLOCK Takt
// NRST Initialisierung (0-aktiv)
// PADDR Programmier-Adressbus
// PDATA Programmier-Datenbus<br>// WE Write-Enable fuer Pr
        Write-Enable fuer Programmierbus
//
//--------------------------------------------------------------------
//
// Timing und Funktion:
//
// Bei einer positiven Taktflanke und ADRIE=NXTAD=1 werden das
// Bildpunkt-Schieberegister mit den momentanen Bildspeicherdaten
// geladen und die Bildspeicheradresse erhoeht. Letztere liegt im
// Bereich von 0 bis 'Msz, worauf wieder 0 folgt.
// Ist ADRIE oder NXTAD 0, wird das Bildpunkt-Schieberegister
// weitergeschoben und beim niedrigstwertigen Bit mit 0 gefuellt.
//
//--------------------------------------------------------------------
'include "discount_defs.v"
module memacc_res (ADDR, PIXEL, DATA, ADRIE, NXTAD,
                  CLOCK, NRST, PADDR, PDATA, WE);
 // Ausgaenge
 output ['Asz-1:0] ADDR; // Adresse fuer Bildspeicher
 output PIXEL; // Bildpunkt
 // Eingaenge
 input ['Dsz-1:0] DATA; // Daten aus dem Bildspeicher
  input ADRIE, // Freigabe: Bildadresse erhoehen
                   NXTAD, // Bildadresse hochzaehlen
                   CLOCK, // Takt
                    NRST, // Initialisierung (0-aktiv)
                    WE; // Write-Enable fuer Programmierbus
 input ['Asz-1:0] PADDR; // Programmieradressbus
  // Bidirektional
 inout ['Rsz-1:0] PDATA; // Programmierdatenbus
 // Port-Typen
 reg ['Asz-1:0] ADDR;
 wire ['Dsz-1:0] DATA;
 wire PIXEL,
                   ADRIE,
                   NXTAD,
                   CLOCK,
                   NRST,
                   WE;
 wire ['Asz-1:0] PADDR;
 wire ['Rsz-1:0] PDATA;
 // interne Variablen
 reg ['Dsz-1:0] PIXSR; // Bildpunkt-Schieberegister
```

```
11
```

```
reg ['Rsz-1:0] H, // Register (variable Aufloesung)
                  V;
 reg ['Asz-1:0] Msz;
 //
 // Bildpunkt aus Schieberegister abgreifen
 //
 \text{assign } \text{PIXEL} = \text{PIXSR} \left[ \text{ 'Dsz-1} \right];//
 // Register schreiben
  //
 always @(posedge CLOCK or negedge NRST) begin
   if (NRST == 0) begin // Alle Register auf
     H <= 'H; // Default-Werte setzen
     V \leq V;
     Msz \leq ('H)*('V) / 'Bsz;end
   else begin
     Msz \leq H \star V / 'Bsz; // Bildgroesse berechnen (/'Bsz wird Verdrahtung!)<br>if (WE) // Es wird qeschrieben
                                             if (WE) // Es wird geschrieben
       case (PADDR) // Daten uebernehmen
         1: H \leq PDATA;
         5: V \leq PDATA;endcase
   end
 end
 //
 // Bildspeicheradresse aktualisieren
 //
 always @(posedge CLOCK or negedge NRST) begin
   if (NRST == 0) ADDR \le 0; // Reset
   else
     if ((NXTAD == 1) \&& (ADRIE == 1)) begin // neue Adresse
       \textbf{if} (ADDR == Msz-1) ADDR <= 0; \frac{1}{\sqrt{2}} // Ende Bildspeicher
       else ADDR <= ADDR+1;
     end
 end
 //
 // Bildpunkt-Schieberegister aktualisieren
 //
 always @(posedge CLOCK or negedge NRST) begin
   \textbf{if} (NRST == 0) PIXSR <= 0; \frac{1}{2} // Reset
   else
     if ((NXTAD == 1) &&&& (ADRIE == 1))
       PIXSR <= DATA; \sqrt{2} // neues Byte laden
     else PIXSR <= {PIXSR['Dsz-2:0], 1'b0}; // schieben
 end
endmodule // memacc_res
```
Bei **crt.v** wurde nur der Name der Toplevel-Testbench angepasst:

```
//--------------------------------------------------------------------
//
// Modul crt
//
// Simuliert den an den Display-Controller angeschlossenen Monitor
//
//--------------------------------------------------------------------
'include "discount_defs.v"
module crt(
  input PIXEL, CSYNC, HSYNC, VSYNC, SNAPSHOT
);
  // Stiehl clock von der Testbench
  // Es waere realistischer, die Clock aus den PIXEL-
  // und Synchronsignalen zurueckzugewinnen. Dies wuerde
  // allerdings mindestens ein Monitorbild mit diskreten
  // einzelnen weissen oder schwarzen Pixeln erfordern,
  // was aber nicht garantiert werden kann
  wire CLK = test_res.CLOCK; //<-- Hier neuer Toplevel-Name
  // Bildpuffer
  reg [2**23-1:0] VBUF;
  // Index in Bildpuffer
  integer i;
  // Spalten und Zeilen
  integer hsize, vsize;
  // Frame ist vollstaendig
  reg FRAME = 0;
  // Laufende Nr. fuer Bilddatei
  integer snapshot_count = 0;
  // Impliziter Zustandsautomat
  always begin
    // neuer Frame (Achtung, nach Reset 'bx)
   while (VSYNC !== 0) @(posedge CLK);
    i = 0; hsize = 0; vsize = 0;
    FRAME = 0;// auf ersten HSYNC warten
    // (faengt auch halben Frame,
    // falls nicht mit VSYNC begonnen)
    while (!HSYNC) @(posedge CLK);
    while (HSYNC) @(posedge CLK);
    // Pixel bis zum naechsten HSYNC merken
    while (!VSYNC) begin
      while (!HSYNC) begin
        VBUF[i] = PIXEL;
        i = i + 1;@(posedge CLK);
```

```
end
      // HSYNC abwarten
      while (HSYNC) @(posedge CLK);
      // Zeilenbreite einmal merken
      if (!hsize) hsize = i;
      vsize = vsize + 1;
    end
    \texttt{FRAME} = 1;end
  // Frame als PBM speichern (SNAPSHOT == 1)
 always @(posedge SNAPSHOT or posedge FRAME) begin: local_SNAPSHOT
    integer i, fd;
    reg [8*256:1] fn;
    // Wenn Bild vollstaendig und SNAPSHOT aktiv
    if (SNAPSHOT && FRAME) begin
      $display("Writing bitmap 'snapshot_%0d.pbm' : hsize=%0d vsize=%0d Pixels=%0d",
               snapshot_count, hsize, vsize, hsize * vsize);
      // Dateinamen lfd. Nr. generieren und Datei oeffnen
      $swrite(fn, "snapshot_%0d.pbm", snapshot_count);
      fd = $fopen(fn, "wb");
      if (!fd) begin
        $write("***_SNAPSHOT:_Couldn't_open_file_for_writing.\n");
        $finish;
      end
      // PBM Kopfdaten schreiben
      $fwrite(fd, "P1\n%0d %0d\n", hsize, vsize);
      // Bitmap schreiben
      for (i = 0; i < hsize * vsize; i = i + 1)$fwrite(fd, "%b_", ~VBUF[i]);
      $fclose(fd);
      snapshot count = snapshot count + 1;
    end
 end
endmodule
```
Definitionen in **discount\_defs.v**:

```
'timescale 1 ns / 1 ps
//--------------------------------------------------------------------
//
// DISCOUNT: Display-Controller
//
// Stellt einen 8-Bit-Speicher auf einem Video-Monitor monochrom dar
// (Aufloesung 640x192, Bildfrequenz 50 Hz).
//
//--------------------------------------------------------------------
'ifdef DISCOUNT_DEFS_V
'else
'define DISCOUNT_DEFS_V
```
**'timescale** 1ps / 1ps

```
// horizontale Parameter in Takten:
'define H1 96 // linker Bildrand
'define H 640 // Bildpunkte
'define H2 88 // rechter Bildrand
'define H3 88 // horizontale Synchronisation
'define Hline 'H1+'H+'H2+'H3 // Zeilenlaenge
                            // vertikale Parameter in Zeilen:
'define V1 58 // oberer Bildrand
'define V 192 // Bildbereich
'define V2 48 // unterer Bildrand
'define V2 48 // unterer Bildrand<br>
'define V3 16 // vertikale Synchronisation
'define Vframe 'V1+'V+'V2+'V3 // Bildaufbau in Zeilen
// Definitionen
'define Asz 14 // Adressbreite
'define Dsz 8 // Datenbreite<br>
'define Bsz 8 // Ruta-Rraite
'define Bsz 8 // Byte-Breite
'define Msz ('H)*('V) / 'Bsz // Speichergroesse<br>
'define Rsz 10 // Registerbreite
                            // Registerbreite H../V..
```

```
'endif
```
Testbench **test\_res.v**, die beiden mit *Anpassen!* markierten Zeilen bitte auf die jeweils programmierte Auflösung einstellen:

```
//--------------------------------------------------------------------
//
// Modul test_res - Version mit variabel programmierbarer Aufloesung
//
// Testumgebung fuer den Display-Controller
//
//--------------------------------------------------------------------
```
**'include** "discount\_defs.v"

```
module test_res;
```

```
'define Simtime (('Hline)*('Vframe)*120) // 1.2 Frames simulieren
```

```
// Deklarationen
reg ['Bsz-1:0] MEM[0:'Msz-1]; // Bildspeicher
reg ['Bsz-1:0] TEMP; // Hilfsvariable (Speicher)
reg ['Dsz-1:0] DATA; // Bildspeicherausgang
reg CLOCK, // Takt
              NRST, \frac{1}{1} Initialisierung
              WE, \frac{1}{\sqrt{N}} Write-Enable Programmierbus
              SNAPSHOT; // Bild speichern (PBM)
reg ['Asz-1:0] PADDR; // Programmier-Adressbus
wire ['Rsz-1:0] PDATA; // Bidirektionaler Programmierdatenbus
reg ['Rsz-1:0] PDATA_REG; // Bidirektionaler Programmierdatenbus
wire ['Asz-1:0] ADDR; // Bildspeicheradresse
wire PIXEL, // Bildpunkt
              CSYNC, // kombinierte Synchronisation
              HSYNC, \frac{1}{2} horizontale Synchronisation
```

```
VSYNC; \text{V/} vertikale Synchronisation
integer BYTE, BIT, // Speicherposition
              H, V; // Bildposition
//
// Testinstanz des Display-Controllers
//
discount_res DISCOUNT (ADDR, PIXEL, CSYNC, HSYNC, VSYNC, DATA,
                     CLOCK,NRST,PADDR,WE,PDATA);
//
// Instanz des Testmonitors (schreibt PBM)
//
crt CRT (PIXEL,CSYNC,HSYNC,VSYNC,SNAPSHOT);
//
// Bidirektionalen Bus treiben
assign PDATA = PDATA_REG;
//
// Speicher initialisieren, weisse Diagonale
//
initial begin
 BYTE = 0; \frac{1}{\sqrt{ \text{Initial}} }BIT = 'Bsz-1;TEMP = MEM[0];for (V = 0; V < 200; V = V+1) // Zeilen <- Anpassen!
   for (H = 0; H < 320; H = H+1) begin // Punkte <- Anpassen!
     \textbf{if} (V == H) TEMP[BIT] = 1; // Diagonale
     else TEMP[BIT] = 0;
     \textbf{if} (BIT == 0) begin // neues Byte
      MEM[BYTE] = TEMP;if (BYTE < MSz-1) \qquad // nicht letztes Byte
        BYTE = BYTE+1;TEMP = MEM[BYTE];
      BIT = 'Bsz-1;end
     else BIT = BIT-1;
   end
end
//
// Takt erzeugen
//
always begin
 CLOCK = 1'b0;#50;
 CLOCK = 1'b1;#50;
end
//
// Reset
//
initial begin
```

```
NRST = 1'b0;@(negedge CLOCK);
 NRST = 1'b1;end
//
// Bildspeicherdaten auslesen
//
always @(ADDR) begin
 DATA = MEM[ADDR];
end
initial
 #'Simtime $stop; // Simulationsdauer
//
// Textausgabe
//
initial
  $monitor("Takt=%d<sub>om</sub>PIXEL=%b<sub>om</sub>HSYNC=%b<sub>om</sub>VSYNC=%b",
    $time/100, PIXEL, HSYNC, VSYNC);
//
// Diagonale verifizieren
//
always @(posedge CLOCK) begin
 H = DISCOUNT.HCOUNT.HCNT-DISCOUNT.HCOUNT.H1-1; // Bildposition
 V = DISCOUNT.VCOUNT.VCNT-DISCOUNT.VCOUNT.V1;
  if ((H>=0) && (H< DISCOUNT.HCOUNT.H) && // echter Bildpunkt
      (V> 0) && (V<=DISCOUNT.VCOUNT.V))
    if (((H==V) && (PIXEL==0)) || // Diagonale
       ((H!=V) && (PIXEL==1))) // ausserhalb Diagonale
      $display(
      "falsche Diagonale bei Takt %0d, PIXEL = %b, H = %0d, V = %0d"
      ,$time/100, PIXEL, H, V);
end
//
// Snapshot speichern
//
initial
 SNAPSHOT = 1;
//
// Aufloesung programmieren
//
initial begin
 PADDR = 0; WE = 0; PDATA_REG = 'Rsz'bz;
 #200;
 @(negedge CLOCK);
 WE = 1; PDATA REG = 48; #100;
 PADDR = 1; PDATA_REG = 320; #100;
 PADDR = 2; PDATA REG = 44; #100;
```

```
PADDR = 3; #100;
 PADDR = 4; PDATA_REG = 60; #100;
 PADDR = 5; PDATA_REG = 200; #100;
 PADDR = 6; PDATA_REG = 50; #100;
  PADDR = 7; PDATA_REG = 16; #100;
  // Wieder auslesen
 WE = 0; PDATA\_REG = 'Rsz'bz; PADDR = 1; #100;$display("Neue_Aufloesung: x 3d", PDATA);
 PADDR = 5; #100;
  $display("Neue_Aufloesung: y %d", PDATA);
end
```

```
endmodule // test_res
```